## CP2912

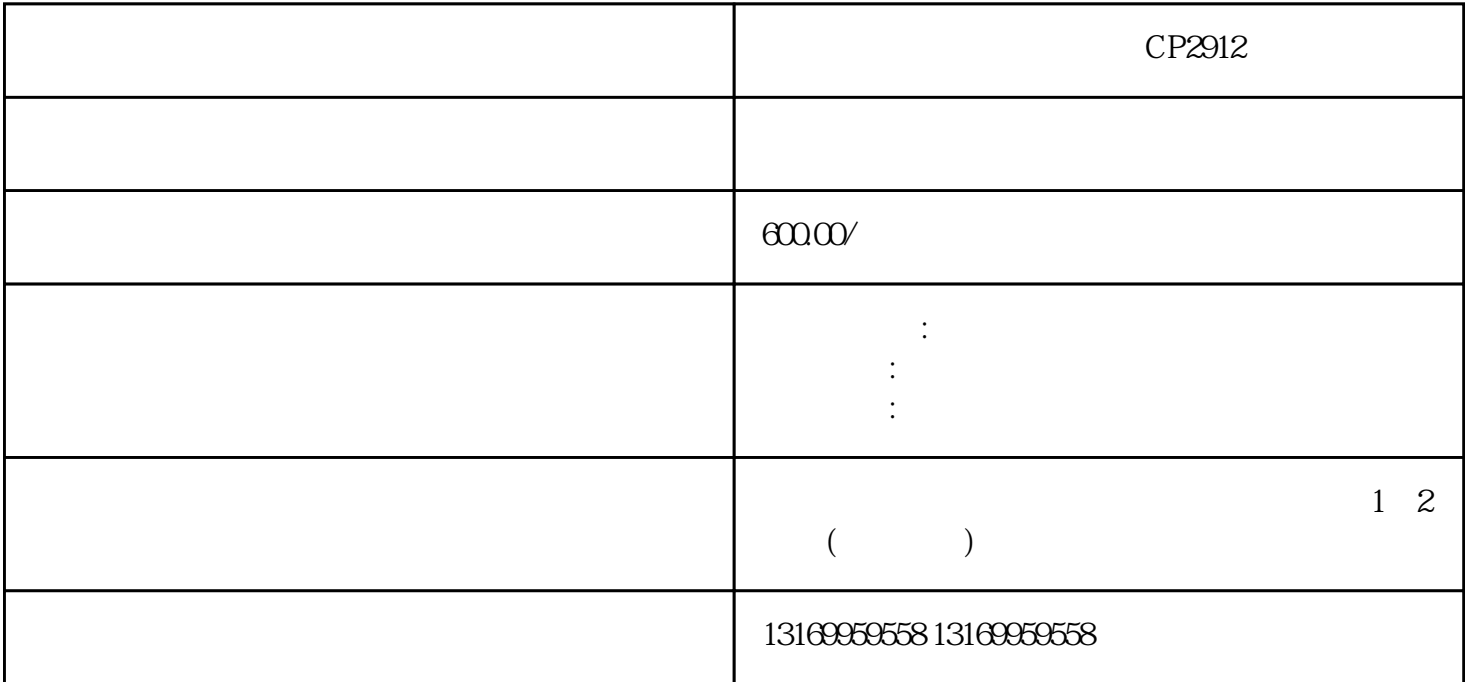

CP2912

Beckhoff CP2912/CP2907/ CP2919/CP2924/CP2907/ CP6619

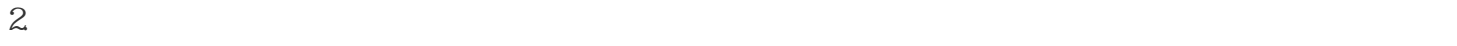

 $\sim 3$ 

 $1.$ 

 $\mathcal{R}$ 

 $1.$ 

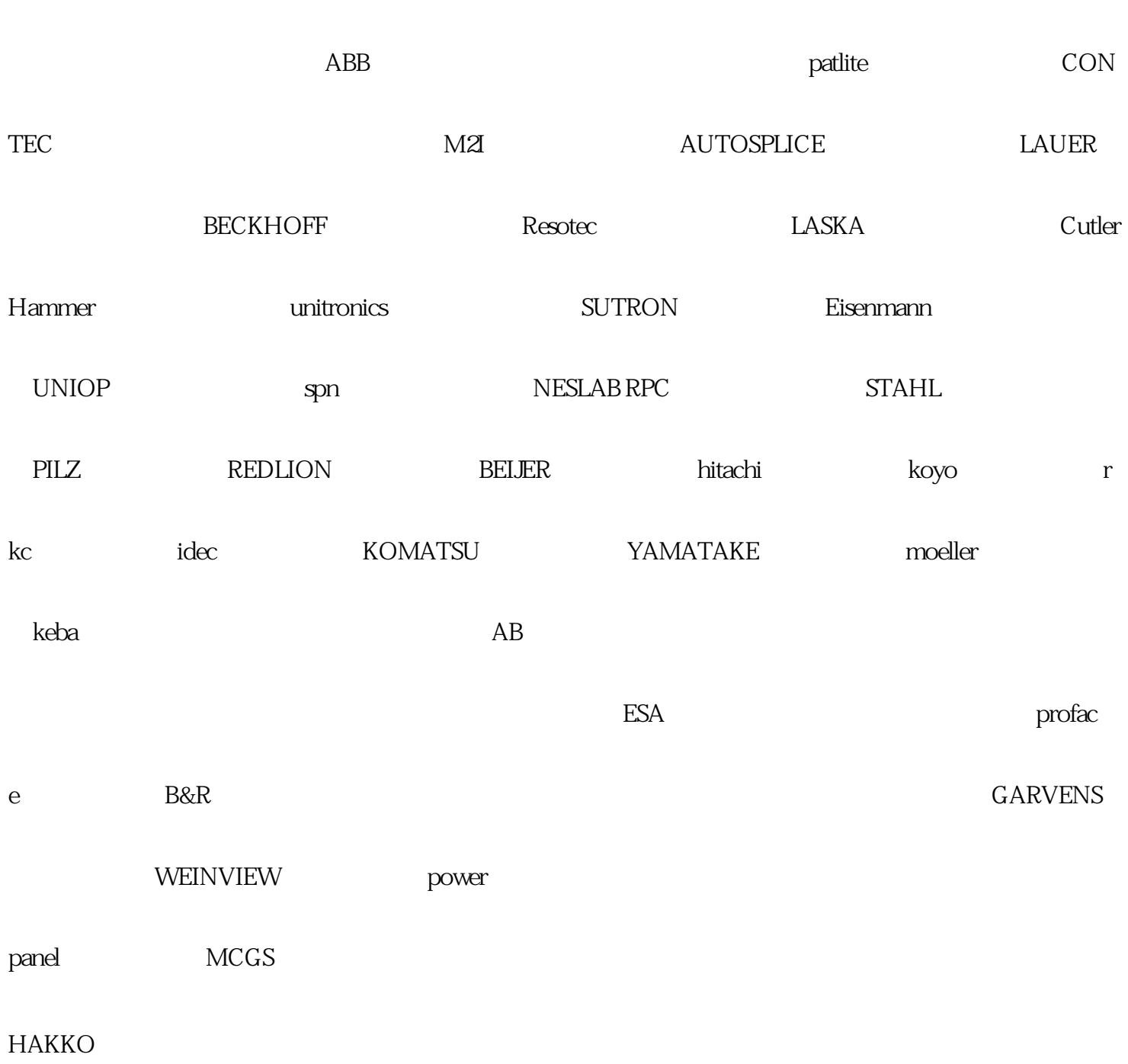

telemecanique